# **DIRETRIZES PARA AUTORES**<sup>1</sup>

Este documento visa apresentar as diretrizes básicas para a preparação de artigos para submissão à Revista Mackenzie de Engenharia e Computação – RMEC.

Os artigos devem ser redigidos em inglês ou português.

O texto completo deverá ter no máximo 22 páginas.

O arquivo não deve conter identificação do autor ou dos coautores. Caso seja possível identificar o autor ou os coautores o artigo será rejeitado. Os autores somente serão identificados no sistema de submissão.

# **1 CRITÉRIOS PARA AVALIAÇÃO**

Para ser acolhido no processo de avaliação, o artigo deverá cumprir os seguintes requisitos básicos:

a) apresentar relevância técnica/científica;

- b) ter grau expressivo de contribuição para a área de conhecimento tecnológico;
- c) ser inédito o artigo deve ser inédito, nacional e internacionalmente, e não estar sob consideração para publicação em nenhum outro veículo de divulgação. Trabalhos publicados em anais de congressos não são aceitos;
- d) apresentar texto coeso e coerente;
- e) apresentar linguagem clara, concisa e sem erros ortográficos ou gramaticais;
- f) observar com rigor as normas da ABNT;
- g) observar a formatação de acordo com o estabelecido neste documento;
- h) ter uma lista de referências que represente a temática tratada e abranja preferencialmente os artigos publicados nos últimos cinco anos na academia brasileira e internacional;
- i) o artigo deve ser atual, envolver criatividade e originalidade.

Atendidos os requisitos indicados, os artigos são submetidos à dupla avaliação cega por pares, a partir dos critérios indicados a seguir.

### **2 ESTRUTURA DO ARTIGO**

<u>.</u>

O artigo deve ter a seguinte estrutura (consultar o *template*):

- a) TÍTULO DO ARTIGO NO IDIOMA DO DOCUMENTO (português ou inglês)
- b) RESUMO/ABSTRACT NO IDIOMA DO DOCUMENTO (português ou inglês) incluindo 3 palavras-chave/keywords
- c) TÍTULO DO ARTIGO EM OUTRO IDIOMA (inglês ou português)

<sup>1</sup> Diretrizes para os autores dos artigos submetidos à Revista Mackenzie de Engenharia e Computação (RMEC).

- d) ABSTRACT/RESUMO EM OUTRO IDIOMA (inglês ou português) incluindo 3 keywords/palavras-chave
- e) INTRODUÇÃO
- f) MATERIAIS E MÉTODOS (ou MÉTODO ou METODOLOGIA)
- g) DESENVOLVIMENTO (FUNDAMENTAÇÃO TEÓRICA, RESULTADOS, DISCUSSÃO)
- h) CONSIDERAÇÕES FINAIS
- i) REFERÊNCIAS
- j) AGRADECIMENTOS (opcional)

### 2.1 TÍTULO DO ARTIGO

O título deve refletir o objetivo do estudo.

### 2.2 RESUMO

O resumo deve apresentar ao seu leitor uma síntese do trabalho. Nele devem ser indicados os objetivos, a metodologia, os resultados alcançados e a conclusão.

Logo abaixo do resumo devem constar as palavras-chave, usadas para indexar o artigo. O termo palavras-chave deve ser grafado sem recuo em relação à margem esquerda da folha. Devem ser indicadas três palavras-chave, separadas entre si por ponto.

# 2.3 INTRODUÇÃO

- O texto de introdução deve atender os seguintes critérios:
- a) contextualizar o tema de pesquisa;
- b) apresentar e demonstrar o problema de pesquisa;
- c) apresentar a justificativa para a realização do estudo, a partir de argumentos;
- d) relatar pesquisas anteriores relevantes que permitiram a contextualização do estudo;
- e) apresentar a diferença do estudo em relação a outros estudos já publicados;
- f) apontar a contribuição da pesquisa para o meio técnico;
- g) apresentar de forma clara o objetivo.

# 2.4 MATERIAIS E MÉTODOS (OU MÉTODO, OU METODOLOGIA)

Deve atender os seguintes critérios:

- a) apresentar de forma detalhada o tipo de pesquisa, método usado e suas ferramentas;
- b) a metodologia adotada deve estar correlacionada aos objetivos específicos indicados;
- c) deve ser indicada de que forma serão analisados os resultados obtidos.

#### 2.5 DESENVOLVIMENTO

Parte principal do artigo. Apresenta o que foi realizado, de forma ordenada.

Não adote a palavra Desenvolvimento como título da seção. O desenvolvimento do trabalho deve contemplar seções primárias específicas, como:

- a) FUNDAMENTAÇÃO TEÓRICA deve ser contemplada apenas no caso de estudo empírico, onde são levantadas novas proposições ou hipóteses, ou quando da necessidade de suporte teórico. Deve apresentar relações causais lógicas ou empíricas ao se estabelecer proposições ou hipóteses;
- b) RESULTADOS E DISCUSSÃO contemplada principalmente quando da realização de ensaios laboratoriais ou levantamentos de campo, em que a discussão é feita na medida em que os resultados são apresentados;
- c) RESULTADOS contemplada quando o tipo de pesquisa não comporta análises simultâneas dos resultados, por contemplar diferentes metodologias ou detalhamentos extensos;
- d) DISCUSSÃO deve ser contemplada quando as discussões não foram realizadas em conjunto com a indicação dos resultados.
- A discussão dos resultados deve atender os seguintes critérios:
- a) apresentar análises dos resultados da pesquisa à luz dos estudos referenciados;
- b) mostrar argumentos convincentes do avanço alcançado na área de conhecimento estudada.

Adote as seções que melhor atenderem o tipo de pesquisa realizada, e seu respectivo título, conforme indicado.

As seções FUNDAMENTAÇÃO TEÓRICA e RESULTADOS (ou RESULTADOS E DISCUSSÃO) poderão contemplar ainda seções secundárias, que podem variar de acordo com o tema, abordagem, tipo e método de pesquisa adotados – relatos de experiência de pesquisa, ensaios experimentais, estudo de caso, ensaios realizados, simulações, levantamento de campo.

#### 2.6 CONSIDERAÇÕES FINAIS

Deve atender os seguintes critérios:

- a) ser convincente quanto ao preenchimento da lacuna do conhecimento identificada;
- b) não apresentar resultados desconectados dos objetivos;
- c) apresentar as limitações do estudo realizado;
- d) apresentar considerações sobre estudos futuros.

# 2.7 REFERÊNCIAS

Devem ser apresentadas todas as referências citadas no texto, pelo sistema autor data, observando-se o estabelecido pela ABNT NBR 6023.

#### 2.8 AGRADECIMENTOS

Os agradecimentos devem ser dirigidos aos profissionais e instituições que efetivamente colaboraram para o desenvolvimento do trabalho. Não cabem agradecimentos ao orientador, já que é um dos autores do trabalho.

#### **3 ORIENTAÇÕES DE FORMATAÇÃO**

- O artigo deve ser diagramado de acordo com as seguintes especificações:
- a) tamanho A4;
- b) margens de 2 cm (superior, inferior, direita, esquerda);
- c) parágrafo justificado;
- d) recuo de 1,25 no início dos parágrafos;
- e) fonte Times New Roman (TNR) 12;
- f) espaçamento de entrelinha 1,5;
- g) não devem ser acrescentados espaços extras entre os parágrafos;
- h) o número da página deve ser inserido a partir da primeira página, no canto inferior direito da folha, em TNR 11, a 1 cm das bordas.

Os títulos das seções devem seguir os seguintes estilos:

- a) seções primárias não numeradas TNR 12, centralizados, grafados em negrito e em letras maiúsculas – **RESUMO**, **ABSTRACT**, A**GRADECIMENTOS**, **REFERÊNCIAS**;
- b) seções primárias numeradas TNR 12, negrito, letras maiúsculas, alinhamento à esquerda;
- c) seções secundárias TNR 12, letras maiúsculas, sem negrito, alinhamento à esquerda;
- d) seções terciárias TNR 12, com apenas a primeira letra de cada palavra em maiúscula, negrito e alinhamento à esquerda.

Não use elementos gráficos (como ponto, parêntese ou traço) entre o indicativo numérico e os títulos das seções numeradas.

À exceção do título do trabalho, todos os títulos devem ser separados antes e depois dos textos por um espaço de 6 pontos.

# **4 ORIENTAÇÕES GERAIS**

### 4.1 TÍTULO DO ARTIGO

Deve ser colocado na primeira linha da primeira página do artigo, em fonte Times New Roman, tamanho 16, em negrito. Deve ser centralizado.

Evite o uso de abreviações e siglas no título.

Não deve ultrapassar duas linhas.

Quando contemplar subtítulo, esse deve ser separado do título por dois pontos.

# 4.2 RESUMO / ABSTRACT (NO IDIOMA DO DOCUMENTO – PORTUGUÊS OU INGLÊS)

A palavra resumo deve ser inserida logo após o título do trabalho, em fonte TNR 12, letras maiúsculas, negrito, centralizado. O resumo deve ser redigido em um único parágrafo, sem recuo no início do parágrafo, e deve ter entre 100 e 250 palavras. Não use siglas no Resumo e não cite referências.

O resumo deve contemplar o objetivo do trabalho, problema de pesquisa, relevância, metodologia, principais resultados e conclusão.

Logo após o Resumo indique três palavras-chave, separadas entre si por um ponto. Ex.: Palavras-chave: Concreto colorido. Agregado reciclado. Resistência à compressão.

Não pule linha entre o texto do Resumo e as palavras-chave.

# 4.3 ABSTRACT / RESUMO (EM OUTRO IDIOMA - INGLÊS OU PORTUGUÊS)

Apresente a versão do resumo e das palavras-chave em outro idioma, observando as mesmas orientações.

### 4.4 NOTAS DE RODAPÉ

As notas do autor são numeradas consecutivamente, em algarismos arábicos, na ordem em que aparecem no texto.

A remissão da nota no corpo do texto se faz pela indicação do seu número de ordem, elevado, alinhado com o texto<sup>2</sup>.

#### 4.5 ALÍNEAS

As alíneas elencam algumas informações. Assim, a frase que as antecedem deve ser finalizada por dois pontos, observando-se a seguinte diagramação:

- a) as alíneas devem ser recuadas da margem esquerda. Manter o padrão apresentado neste exemplo;
- b) as alíneas devem ser identificadas pelas letras do alfabeto;
- c) iniciar com letras minúsculas (exceção a nomes) e finalizar as alíneas intermediárias com ponto e vírgula;
- d) não avançar os textos abaixo dos marcadores.

#### 4.6 USO DE DESTAQUES

1

Para destacar palavras no texto, use o recurso negrito, como no exemplo a seguir.

A citação direta consiste na reprodução **exata** das palavras do autor citado.

<sup>&</sup>lt;sup>2</sup> No rodapé, a nota aparecerá separada do texto por um fio, preferencialmente de 3 cm, precedido do respectivo número, também elevado.

Para destacar palavras em citações diretas, informe a sua autoria, conforme exemplos a seguir.

"A regra, para o enriquecimento desta parte [fundamentação e discussão teórica do trabalho], consiste em você **nunca** utilizar um único autor." (CERVO; BERVIAN, 2002, p.144, grifo nosso).

"Discuta, concorde ou discorde dos autores, de preferência colocando os autores para **discutir** entre si pelo confronto de suas opiniões." (CERVO; BERVIAN, 2002, p. 144, grifo dos autores).

#### 4.7 QUADROS E TABELAS

O quadro serve para organizarmos algumas informações textuais e deve ter todas as linhas de grade. Os títulos dos quadros devem ser informados acima dos mesmos, em TNR 11, centralizados e espaço simples entre as linhas. As fontes devem ser informadas abaixo dos mesmos, em TNR 11, centralizadas e espaço simples entre as linhas.

Entre o indicativo numérico e o título deve ser inserido um traço (no Microsoft Word, inserir símbolo  $\rightarrow$  mais símbolos  $\rightarrow$  caracteres especiais  $\rightarrow$  traço), conforme apresentado no Quadro 1.

Fazer a chamada dos quadros pelo número, antes de sua inserção. A indicação pode ser feita entre parênteses (Quadro 1) ou no próprio texto, por exemplo, conforme Quadro 1, como apresentado no Quadro 1.

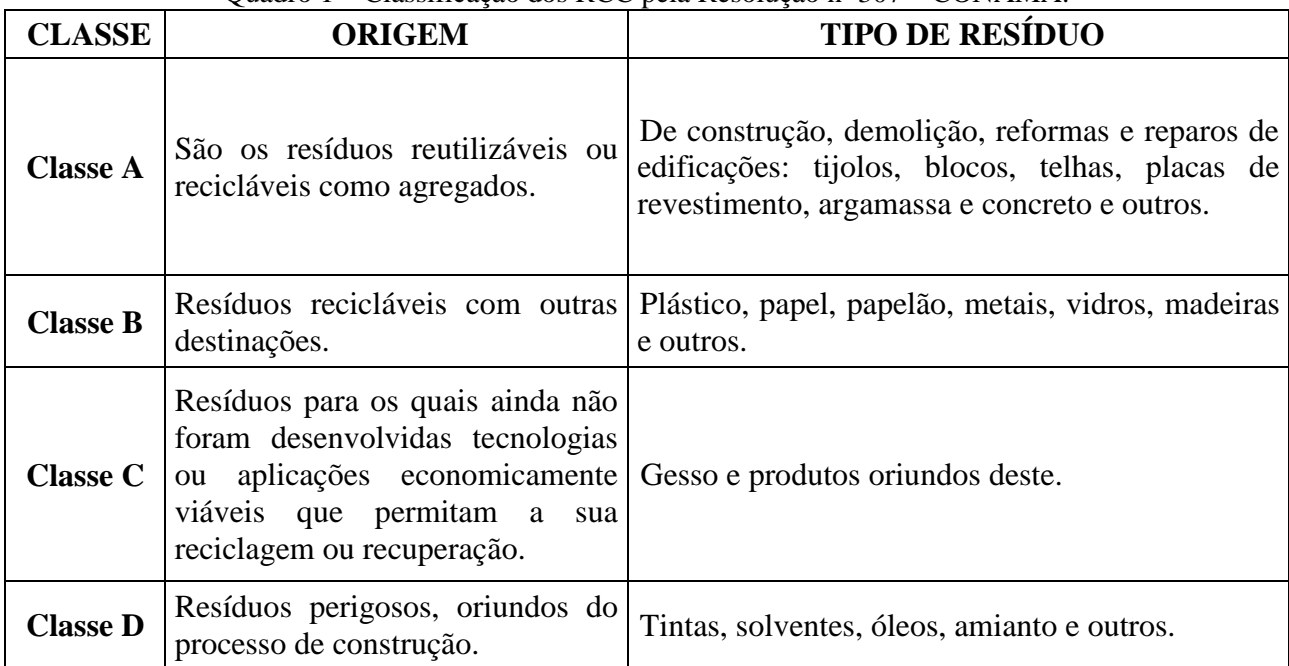

Quadro 1 – Classificação dos RCC pela Resolução nº 307 – CONAMA.

Fonte: elaborado a partir do CONAMA (BRASIL, 2002, não paginado).

As tabelas devem ser numeradas de forma independente e consecutiva, em algarismos arábicos.

Cada tabela deve ser identificada na parte superior pelo termo Tabela, seguido do seu número, um traço e um título que descreva sucintamente seu conteúdo.

Na parte inferior deve ser informada a fonte da tabela. A tabela deve ser referida no texto pelo seu número, antes de sua inserção.

As tabelas apresentam informações numéricas. Elas devem contemplar apenas as linhas horizontais que delimitam o seu cabeçalho, e a última, que fecha a tabela (Tabela 1).

| DADOS GLOBAIS REGIÃO METROPOLITANA DE SÃO PAULO |                |        |        |        |        |
|-------------------------------------------------|----------------|--------|--------|--------|--------|
| Variáveis                                       | 1967           | 1977   | 1987   | 1997   | 2002   |
| População (milhares de habitantes)              | 7.097          | 10.273 | 14.248 | 16.792 | 18.345 |
| Total de Viagens (milhares/dia)                 |                | 21.399 | 29.400 | 31.432 | 38.660 |
| Viagens Motorizadas (milhares/dia)              | 7.187          | 15.999 | 18.750 | 20.619 | 24.466 |
| Frota de Autos (milhares)                       | 493            | 1.384  | 2.014  | 3.092  | 3.099  |
| Índice de Mobilidade Total <sup>1</sup>         | $\overline{a}$ | 2.080  | 2.060  | 1.870  | 2.110  |
| Indice de Mobilidade Motorizada <sup>2</sup>    | 1.01           | 1.560  | 1.320  | 1.230  | 1.330  |
| Taxa de Motorização <sup>3</sup>                | 70             | 135    | 141    | 184    | 169    |

Tabela 1 – Dados globais de mobilidade na Região Metropolitana de São Paulo - Pesquisa OD/67/77/87/97 e Aferição da OD/2002.

<sup>1</sup> Índice de Mobilidade Total: Número de viagens totais por habitante

² Índice de Mobilidade Motorizada: Número de Viagens motorizadas por habitante ³ Taxa de Motorização: Número de automóveis particulares por 1.000 habitantes

Fonte: modificado da Companhia do Metropolitano de São Paulo (2010, p.2).

As notas devem ser indicadas em fonte 10, espaço simples entre as linhas, antes da indicação da fonte de consulta.

Informar como modificado, se houver alguma alteração do conteúdo original, como no exemplo apresentado na Tabela 1.

Também pode ser feito um quadro ou tabela a partir de dados de terceiros. No caso, informe:

Fonte: elaborado a partir dos dados de ..., como exemplificado no Quadro 1.

Se alterar apenas a diagramação de quadros / tabelas citadas, informe:

Fonte: adaptado de...

Informar a página onde as tabelas e quadros podem ser encontrados em seus documentos originais. Se não houver, indique como não paginado, como no Quadro 1.

Fazer a chamada das tabelas pelo número, antes de sua inserção. A indicação pode ser feita entre parênteses (Tabela 1) ou no próprio texto, por exemplo, conforme Tabela 1, como apresentado na Tabela 1.

Recomenda-se inserir 6 pontos de espaçamento entre textos e tabelas.

#### 4.8 EQUAÇÕES

As equações devem ser informadas destacadas do texto, em outra linha, com alinhamento centralizado. As equações devem ser identificadas por numeração arábica sequencial, entre parênteses, alinhada à margem direita. A sua chamada deve ser feita pelo número, no texto que as precede, como no exemplo a seguir.

A Transformada Discreta do Cosseno (DCT), usada em sistemas de codificação de imagem, é representada pela Equação 1.

$$
F(\mathbf{u}, \mathbf{v}) = \left(\frac{1}{4}\right) C(u) C(v) \sum_{u=0}^{7} \sum_{v=0}^{7} f(i, j) \cos\left((2i+1)u \frac{\Pi}{16}\right) \cos\left((2j+1)v \frac{\Pi}{16}\right) \tag{1}
$$

em que:

 $F (u, v) =$  coeficiente no domínio da transformada;

 $U = e^{i \times \text{C}}$  horizontal no domínio da transformada;

 $v = e^{i x \omega}$  vertical no domínio da transformada;

$$
C(x) = 1 / \sqrt{2}
$$
 para  $x = 0$ ;

$$
C(x) = 1 \text{ para } x \neq 0;
$$

 $x = u$  ou v;

 $f(i, j)$  = amplitude no domínio do tempo;

i = eixo horizontal no domínio do tempo;

j = eixo vertical no domínio do tempo.

### 4.9 ILUSTRAÇÕES

Consideram-se ilustrações: gráficos, fotografias, desenhos, mapas etc.

As ilustrações também devem ser centralizadas no texto e numeradas sequencialmente em algarismos arábicos, na ordem em que aparecerem no texto.

Cada ilustração deve ser identificada na parte superior pelo termo Figura, seguido do seu número, traço e título. O título deve descrever sucintamente seu conteúdo.

Abaixo do título da ilustração deve ser indicada a sua fonte. Toda figura deve ser referenciada no texto, antes que seja inserida, pela palavra Figura, seguida de seu número.

As ilustrações devem ter alta resolução.

Os títulos e fontes devem ser informados em TNR 11 e espaço simples entre as linhas.

Recomenda-se pular uma linha entre textos e ilustrações.

A Figura 1 ilustra as diagramações comentadas.

Figura 1 – Aroeira (*Schinus terebinthifolia*).

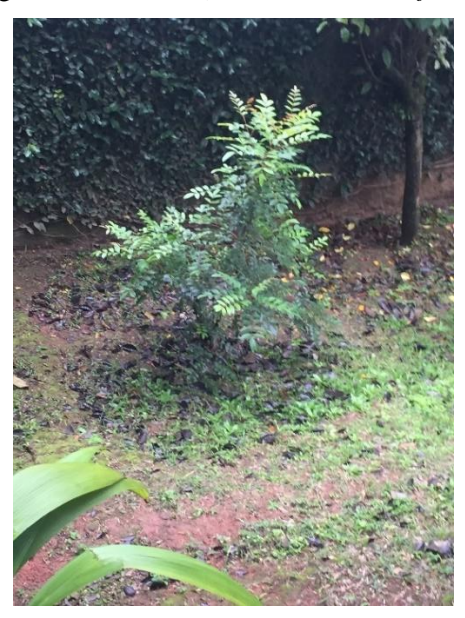

Fonte: acervo pessoal (2017).

#### 4.10 USO DE SIGLAS

Quando usar siglas, informar por extenso o significado da sigla e a sigla entre parênteses, na primeira vez em que aparecer no texto. Observar o exemplo a seguir.

Resíduo da Construção Civil (RCC) é todo resíduo proveniente de atividades da construção como novas obras, reformas e demolições. Em âmbito nacional, a regulamentação da gestão dos RCC ocorreu em 2002.

### 4.11 CITAÇÕES

As citações devem ser feitas de acordo com a ABNT NBR 10520.

#### **4.11.1 Citação Direta**

As citações diretas contemplam ideias de outros autores, citadas da mesma forma como foram apresentadas em seus textos originais. Assim, devem ser resguardadas tanto as ideias dos autores citados, como a forma como essas ideias foram apresentadas por seus autores.

A Associação Brasileira de Normas Técnicas contempla normas para a apresentação de citações em sua ABNT NBR 10520.

As citações até três linhas devem ser indicadas entre aspas duplas, no corpo do texto, observando com precisão a frase original. Devem ser mantidos na transcrição o início da frase originalmente em letra maiúscula e o ponto final da mesma, caso a frase seja citada na íntegra, como no exemplo:

"As citações diretas contemplam ideias de outros autores, citadas da mesma forma como foram apresentadas em seus textos originais." (PINHEIRO, 2018, p.2).

As omissões de trechos devem ser informadas com o recurso [...], como no exemplo:

Deve ser resguardada a propriedade intelectual relacionada aos textos dos autores citados. Assim, caso suas ideias sejam "[...] citadas da mesma forma como foram apresentadas em seus textos originais.", deve-se proceder conforme orientação da ABNT NBR 10520 (PINHEIRO, 2018, p.3).

A pontuação original da frase deve estar entre as aspas. Caso seja feita a omissão do trecho final, deve ser usado o mesmo recurso [...], como no exemplo:

"As citações diretas contemplam ideias de outros autores, citadas da mesma forma como foram apresentadas [...]" pelos mesmos, conforme estabelece a Associação Brasileira de Normas Técnicas, em sua ABNT NBR 10520 (PINHEIRO, 2018, p.3).

Informar sempre a página onde o trecho citado pode ser encontrado no texto original. Se não houver, indicar como não paginado, entre parênteses, após o ano de publicação, ou como uma informação complementar na lista de referências, também após a indicação do ano da publicação.

As citações com mais de 3 linhas devem ser indicadas recuadas 4 cm em relação à margem, em fonte 11, espaço de entrelinha simples, sem aspas, conforme o exemplo:

Apesar de ter havido um avanço nos últimos anos com políticas públicas, novas tecnologias, pesquisas acadêmicas e avanços tecnológicos, pouco se têm avançado na gestão dos Resíduos da Construção Civil (RCC) e na identificação de oportunidades de negócios. Para Schneider (2003, p.5),

> Assim como a falta de uma Política Nacional de Saneamento prejudicou a questão do uso das águas desde o fim do Plano Nacional de Saneamento (Planasa), no final dos anos de 1980, a falta de uma política de gestão dos RCC, até 2002, pode ter afetado a maneira pela qual os municípios lidam com a questão dos RCC.

As omissões de trechos devem ser indicadas usando o recurso [...].

Como é uma citação direta, informar a página onde o trecho citado pode ser encontrado no texto original.

#### **4.11.2 Indicação de Autoria**

A indicação de autoria pode ser feita no próprio texto ou entre parênteses.

Quando a indicação dos autores citados for no texto, fora de parênteses, os sobrenomes devem ser grafados em letras minúsculas com iniciais maiúsculas, conforme exemplo:

As estimativas internacionais para a geração *per capita*, segundo Azevedo, Kiperstok e Moraes (2006), estão entre 130 e 3.000 kg/hab./ano.

Quando a indicação dos autores citados for entre parênteses, o sobrenome dos autores deve ser grafado em letras maiúsculas, separados por ponto e vírgula, conforme exemplo:

Estima-se que a geração *per capita* dos RCC no Brasil varie de 230 a 760 kg/hab./ano (PINTO; SOUZA, 1999).

Observa-se que embora a indicação de autoria possa ser feita no próprio texto ou entre parênteses, as demais informações, como o ano de publicação e página, devem ser apresentadas sempre entre parênteses.

As citações de citações são aquelas feitas a partir de terceiros, quando não se tem acesso ao documento original. A autoria deve ser indicada conforme o exemplo a seguir.

O setor da construção responde por um significativo consumo de matéria-prima. Estima-se que até 50% de tudo que é extraído da natureza é utilizado neste setor (JOHN, 2005 apud PIOVEZAN JUNIOR; SILVA, 2008, p.1).

Neste caso, a referência consultada foi a de Piovezan Júnior e Silva, que fazem referência a John na página 1 de seu texto.

A página onde o autor citado é encontrado na publicação de terceiros, deve ser informada. Se não houver, indique como não paginado.

Na lista de referências deve ser indicada apenas a publicação a qual se teve acesso.

Nas indicações de parentesco, deve ser informado o sobrenome que antecede a indicação do grau de parentesco (Neto, Sobrinho, Filho e Júnior). Exemplo:

A mão de obra é apontada como determinante para essa geração, segundo Costa Neto (2008).

Quando o autor for uma instituição governamental da administração direta, devem ser indicados o país, estado ou município, como no exemplo a seguir:

a) No texto

 O Plano Diretor Estratégico da cidade de São Paulo contempla macrozonas de proteção e recuperação ambiental, com a "[...] função precípua de prestar serviços ambientais essenciais para a sustentação da vida urbana das gerações presentes e futuras." (SÃO PAULO, SP, 2014);

b) Na lista de Referências

 SÃO PAULO (SP). Secretaria Municipal de Urbanismo e Licenciamento. Lei n. 16.050, de 31 de julho de 2014: aprova a Política de Desenvolvimento Urbano e o Plano Diretor Estratégico do Município de São Paulo e revoga a Lei n. 13.430/2002. São Paulo, 2014. Disponível em:

https://gestaourbana.prefeitura.sp.gov.br/arquivos/PDE\_lei\_final\_aprovada/TEXTO/2014 -07-31%20-%20LEI%2016050%20-

%20PLANO%20DIRETOR%20ESTRAT%C3%89GICO.pdf. Acesso em: 16 abr. 2018.

Quando o autor for uma instituição governamental da administração indireta, deve ser indicado como no exemplo a seguir:

a) No texto:

 Segundo o Departamento Nacional de Infraestrutura de Transportes (DNIT) (2012), "A duplicação da BR-101/SUL foi a primeira obra do DNIT a incorporar o conceito de Gestão Ambiental [...]";

b) Na lista de referências:

 Departamento Nacional de Infraestrutura de Transportes – DNIT (Brasil). Gestão ambiental: programas ambientais. [2017]. Disponível em: http://www.dnit.gov.br/planejamento-e-pesquisa/meio-ambiente. Acesso em: 18 fev. 2018.

Para número de autores superior a três, indicar o nome do primeiro autor, conforme publicação consultada, seguido da expressão *et al*., grafada em itálico, por ser uma expressão estrangeira, e com ponto depois de *al.*, por ser uma palavra abreviada. Observar o exemplo:

Mas, como destacam Souza *et al.* (2004), nem sempre essa condição é observada.

Na lista de referências, indicar, preferencialmente, o nome de todos os autores. Pode ser indicado o nome do primeiro autor, conforme publicação consultada, seguido da expressão *et al*., conforme adotado na citação no texto.

### 4.12 REFERÊNCIAS

As referências devem ser listadas no fim do artigo, em uma seção com o nome Referências (negrito, caixa alta, fonte 12, centralizado) no formato da ABNT NBR 6023. As referências devem ser digitadas em ordem alfabética, em espaço simples e alinhamento à esquerda. Devem ser separadas entre si por uma linha em branco.

A lista de referências deve conter todos, e apenas, os autores citados no texto. Assim, deve ser observada a correlação exata entre os autores citados e os indicados na lista de referências.

A seguir, apresentamos exemplos de tipos de referências mais comuns.

# **REFERÊNCIAS**

ACHEK, Alex F.; SILVA, Fábio César da. Implantação de sistema de gestão ambiental em condomínio empresarial tech town em Campinas – SP. *In*: ENVIRONMENTAL AND HEALTH WORLD CONGRESS, 2006, Santos, Brasil. **Natural Resources for the Health of Future Generations**. Santos, Brasil: COPEC / Cláudio da Rocha Brito e Melany M. Ciampi (Ed.), 2006. Arquivo 39. PDF. 1 CD-ROM.

ALMEIDA, M. P. S. **Fichas para MARC** [mensagem pessoal]. Mensagem recebida por <mtmendes@uol.com.br> em 12 jan. 2002.

ASSOCIAÇÃO BRASILEIRA DE NORMAS TÉCNICAS. **ABNT NBR 15287**: informação e documentação: projeto de pesquisa: apresentação. 1. ed. Rio de Janeiro, dez. 2005.

BAGNOLI, Vicente. **O direito da concorrência e sua aplicação na área de livre-comércio das Américas**. 2003. Dissertação (Mestrado em Direito Político e Econômico) – Universidade Presbiteriana Mackenzie, São Paulo, 2003.

BARROSO, Marta F.; BEVILAQUA, Diego; FELIPE, Geraldo. **Visualização e interatividade no ensino de física e a produção de aplicativos computacionais**. Trabalho apresentado no XVIII Simpósio Nacional de Ensino de Física, 2009, Vitória. Disponível em: http://www.sbf1.sbfisica.org.br/eventos/snef/xviii/sys/resumos/T0082-1.pdf. Acesso em: 27 ago. 2010.

BRASIL. Medida provisória n°1.568-9, de 11 de dezembro de 1997. Estabelece multa em operações de importação, e dá outras providências. **Diário Oficial [da] República Federativa do Brasil**, Poder Executivo, Brasília, DF, 14 dez. 1997. Seção 1, p. 29.514.

COMPANHIA AMBIENTAL DO ESTADO DE SÃO PAULO. **Qualidade do ar**: informações: poluentes. Disponível em: http://www.cetesb.sp.gov.br/Ar/ar\_saude.asp. Acesso em: 27 ago. 2010.

DATUM CONSULTORIA E PROJETOS. **Hotel Porto do Sol São Paulo**: ar condicionado e ventilação mecânica: fluxograma hidráulico, central de água gelada. 15 jul. 1996. Projeto final. Desenhista: Pedro. N. da obra: 1.774/96/Folha 10.

DIAS, Roberto. Avilés se revitaliza com obra de Niemeyer. **Folha de São Paulo**, São Paulo, 23 ago. 2010. Ilustrada, p. E5.

FOGLIATTI, Maria Cristina; FILIPPO, Sandro; GOUDARD, Beatriz. **Avaliação de impactos ambientais**: aplicação aos sistemas de transporte. Rio de Janeiro: Interciência, 2004.

FRAIPONT, Edouard. Amilcar II. **O Estado de S. Paulo**, São Paulo, 30 nov. 1998. Caderno 2, Visuais. p.D2. 1 fotografia. Foto apresentada no Projeto ABRA/Coca-cola.

HAUN, Gustavo Atallah. A. **Frases-modelo para o início da conclusão**. Disponível em: http://oblogderedacao.blogspot.com.br/2012/12/frases-modelo-para-o-inicio-da-conclusao.html. Acesso em: 30/11/2013.

JACOBI, Pedro. Educação ambiental, cidadania e sustentabilidade. **Cadernos de Pesquisa**, São Paulo, n. 118, p. 189-205, mar. 2003.

JACOBI, Pedro. Educação ambiental, cidadania e sustentabilidade. **Cadernos de Pesquisa**, São Paulo, n. 118, p. 189-205, mar. 2003. Disponível em: http://www.scielo.br/pdf/cp/n118/16834.pdf. Acesso em: 13 ago. 2010.

KOBAIASHI, K. **Doença dos xavantes**. 1980. 1 fotografia.

MALAGRINO, W. *et al.* **Estudos preliminares sobre os efeitos de baixas concentrações de detergentes aniônicos na formação do bisso em** *Branchidontas solisianos*. 1985. Trabalho apresentado ao 13° Congresso Brasileiro de Engenharia Sanitária e Ambiental, Maceió, 1985.

MUSEU DA IMIGRAÇÃO (São Paulo, SP**). Museu da Imigração – S. Paulo**: catálogo. São Paulo, 1997.

ROMANO, G. Imagens da juventude na era moderna. *In*: LEVI, G.; SCHMIDT, J. (Org.). **História dos jovens 2**: a época contemporânea. São Paulo: Companhia das Letras, 1996. p. 7-16.

SÃO PAULO (Estado). Secretaria do Meio Ambiente. Coordenadoria de Planejamento Ambiental. **Estudo de impacto ambiental – EIA, Relatório de impacto ambiental – RIMA**: manual de orientação. São Paulo, 1989. (Série Manuais).

SÃO PAULO (Estado). Decreto n° 42.822, de 20 de janeiro de 1998. **Lex**: coletânea de legislação e jurisprudência, São Paulo, v.62. n.3, p. 217-220, 1998.

SILVA, M. M. L. Crimes da era digital. **Net**, Rio de janeiro, nov. 1988. Seção Ponto de Vista. Disponível em: http//:www.brazilnet.com.br/contexts/brasilrevistas.htm. Acesso em: 28 nov. 1998.

SOUZA, Douglas. **Concreto armado**. Trabalho apresentado no 3° Congresso de Engenharia, Recife, 2008. Apresentação Power point.

UNIVERSIDADE FEDERAL DO PARANÁ. Biblioteca Central. **Normas.doc**. Curitiba, 1998. 5 disquetes.

UNIVERSIDADE PRESBITERIANA MACKENZIE. **Apresentação de trabalhos acadêmicos**: guia para alunos da Universidade Presbiteriana Mackenzie. 3. ed. São Paulo: Ed. Mackenzie, 2004.

VIEIRA, C. L.; LOPES, M. A queda do cometa. **Neo Interativa**, Rio de janeiro, n.2, inverno 1994. 1 CD-ROM.